# **МИНИСТЕРСТВО ПРОСВЕЩЕНИЯ РОССИЙСКОЙ ФЕДЕРАЦИИ**

Министерство образования и науки Алтайского края АДМИНИСТРАЦИЯ ГОРОДА РУБЦОВСКА

# РАССМОТРЕНО

 $D_{\text{trunc}}$  $\Gamma$  уководитель то учителе эстетического цикла и

> технологии Лопатина Т.И.

Протокол №1 от «29» августа 2023 г. Протокол №1 от «30» августа 2023 г.

> Шуткова Людмила Сергеевна

от «30» августа 2023 г.

УТВЕРЖДЕНОСТЬ<br>У ВЕК СТОРОДНО ОБРАЗОВАНИЕ ОД СТОРОДНО ОБРАЗОВАНИЕ ОД СТОРОДНО ОБРАЗОВАНИЕ ОД СТОРОДНО ОБРАЗОВАНИЕ ОД СТОРОДНО

Подписано цифровой подписью: Шуткова Людмила Сергеевна Дата: 2023.08.30  $10:38:32 +07'00'$ 

**Рабочая программа внеурочной деятельности**

по курсу «Мехатроник» в «7, 8» классах на 2023 – 2024 учебный год

Составитель: Кяшкин Александр Васильевич, учитель технологии, высшая категория

Рубцовск, 2023 г.

 $R$   $P$   $y$   $6$   $y$   $o$ Заместитель директора по ВР СОГЛАСОВАНО УТВЕРЖЛЕН \_\_\_\_\_\_\_\_\_ Митьковская Н.В. Директор 'Гимназия  $J$ амсстится ди  $\frac{d}{d}$  $\frac{3}{20}$   $\frac{3}{20}$   $\frac{3}{20}$ *Ккова Л.С.* МитьковскаяН.В. Приказ №314

# Учебно-тематическое планирование

# кружка внеурочной деятельности

# «Мехатроник»

Классы:

Учитель: Кяшкин Александр Васильевич

Количество часов: на год  $\frac{35}{\text{m}}$  в неделю  $\frac{1}{\text{m}}$  час;

I полугод.16 часов в 7 классах

16 часов в 8 классах

II полугод.19 часов в 7 классах

19 часов в 8 классах

#### **Пояснительная записка**

#### **Нормативные документы и методические материалы:**

Рабочая программа курса внеурочной деятельности «Проектная деятельность» для 6 класса создана на основе Федерального государственного образовательного стандарта основного общего образования.

#### **Информация о возрастной группе учащихся**

Специальный курс «**Мехатроник**» ориентирован на детей 5-8 классов.

#### **Информация о назначении программы курса**

Важнейшей педагогической задачей в условиях реализации ФГОС ООО стало внедрение в образовательный процесс средств и методик, помогающих детям «открывать» себя, раскрывать свою личность. Школа после уроков – это мир творчества, проявления и раскрытия каждым ребѐнком своих интересов, своих увлечений, своего «я». Ведь главное, что здесь ребѐнок делает выбор, свободно проявляет свою волю, раскрывается как личность. Важно заинтересовать ребёнка занятиями после уроков, чтобы школа стала для него вторым домом, что даст возможность превратить внеурочную деятельность в полноценное пространство воспитания и образования.

Актуальность данной программы состоит в том, что она направлена на получение учащимися знаний в области конструирования и технологий и нацеливает детей на осознанный выбор профессии, связанной с техникой: инженер–конструктор, инженер– технолог, инженер–мехатроник. Нашей стране нужны творческие, способные неординарно мыслить [люди.](http://www.pandia.ru/63614/) Но массовое [обучение](http://www.pandia.ru/42060/) сводится к овладению стандартными знаниями, умениями и навыками, к типовым способам решения предлагаемых задач. В младшем школьном возрасте ребѐнок воспринимает всѐ особенно эмоционально, а яркие насыщенные занятия, направленные на развитии творческого мышления и воображения помогут ему развивать способности к творчеству.

Педагогическая целесообразность программы заключается в формировании навыков конструирования простейших технических объектов, механизмов, что будет способствовать повышению общего уровня развития учеников. Обучающиеся получат не только теоретические знания, но и научатся самостоятельно изготавливать рабочие чертежи; работать с технической и справочной литературой; осваивать и применять новые технологии. Программа имеет множество межпредметных связей с математикой, естественными и гуманитарными науками, что нашло отражение в их содержании.

Программа основана на интеграции теоретического обучения с процессом практической исследовательской, самостоятельной деятельности учащихся и техникотехнологического конструирования.

Программа комплексно представляет основы деятельности в различных направлениях технического творчества: авиа-, авто- и судомоделирование; моделирование, конструирование и макетирование объектов окружающего мира на плоскости и в пространстве,используя инструментальную среду твердотельного моделирования графической компьютерной программы «Компас – 3D».

Также в программу включено получение первичных знаний по мехатронике, это механика и компьютерное управление, информационные технологии и микроэлектроника, основы проектирования и моделирования электронного устройства на базе Arduino.

**Количество часов, отводимых на изучение курса, число часов в неделю** Рабочая программа кружка «Мехатроник» рассчитана на 35 часов, 1 час в неделю. **Цель программы кружка:**

формирование у детей начальных научно-технических знаний, профессионально– прикладных навыков и создание условий для социального, культурного и профессионального самоопределения, творческой самореализации личности ребѐнка в окружающем мире.

# **Задачи программы:**

# **1. Образовательные:**

**-**научить самостоятельному поиску интересующих детей материалов по истории естествознания и техники с использованием компьютерных информационных технологий; -познакомить учащихся со спецификой работы над различными видами моделей на простых примерах;

-научить приемам построения моделей из бумаги и подручных материалов;

-научить различным технологиям склеивания материалов между собой;

-обучение первоначальным правилам инженерной графики, приобретение навыков работы с чертѐжными, столярными и слесарным инструментом, материалами, применяемыми в моделизме;

- овладеть средствами и формами графического отображения объектов или процессов, правилами выполнения графической документации, овладеть методами чтения технической, технологической и инструктивной информации;

- формировать умения устанавливать взаимосвязь знаний по разным учебным предметам для решения прикладных учебных задач;

- добиться высокого качества изготовленных моделей (добротность, надежность, привлекательность).

#### **2. Воспитательные:**

-воспитывать у детей чувство патриотизма и гражданственности на примере истории российской техники,

-воспитывать высокую культуру труда обучающихся,

-сформировывать качества творческой личности с активной жизненной позицией,

-развитие коммуникативных навыков, умение работать в команде,

#### **3. Развивающие:**

-развивать у детей элементы изобретательности, технического мышления и творческой инициативы,

-ориентировать учащихся на использование новейших технологий и методов организации практической деятельности в сфере моделирования.

-развитие политехнического представления и расширение политехнического кругозора; -пробуждение любознательности и интереса к устройству простейших технических объектов, развитие стремления разобраться в их конструкции и желание выполнять модели этих объектов;

**Формы представления результатов:** итоговый контроль проводится в конце учебного года по результатам реализации проектов, выполнения исследовательских практических работ, участия в соревнованиях, олимпиадах и конкурсах.

#### **Планируемые результаты**

**Личностные результаты** освоения курса кружка «Проектная деятельность» отражают:

- воспитание российской гражданской идентичности: патриотизма, уважения к Отечеству, прошлое и настоящее многонационального народа России; осознание своей этнической принадлежности, знание истории, языка, культуры своего народа, своего края, основ культурного наследия народов России и человечества; усвоение гуманистических, демократических и традиционных ценностей многонационального российского общества; воспитание чувства ответственности и долга перед Родиной;

- формирование ответственного отношения к учению, готовности и способности обучающихся к саморазвитию и самообразованию на основе мотивации к обучению и познанию, осознанному выбору и построению дальнейшей индивидуальной траектории образования на базе ориентировки в мире профессий и профессиональных предпочтений, с учѐтом устойчивых познавательных интересов, а также на основе формирования уважительного отношения к труду, развития опыта участия в социально значимом труде;

- формирование целостного мировоззрения, соответствующего современному уровню развития науки и общественной практики, учитывающего социальное, культурное, языковое, духовное многообразие современного мира;

- формирование осознанного, уважительного и доброжелательного отношения к другому человеку его мнению, мировоззрению, культуре, языку, вере, гражданской позиции, к истории, культуре, религии, традициям, языкам, ценностям народов России и народов мира; готовности и способности вести диалог с другими людьми и достигать в нём взаимопонимания;

- освоение социальных норм, правил поведения, ролей и форм социальной жизни в группах и сообществах, включая взрослые и социальные сообщества; участие в школьном самоуправлении и общественной жизни в пределах возрастных компетенций с учѐтом региональных, этнокультурных, социальных и экономических особенностей;

- развитие морального сознания и компетентности в решении моральных проблем на основе личностного выбора, формирование нравственных чувств и нравственного поведения, осознанного и ответственного отношения к собственным поступкам;

- формирование коммуникативной компетентности в общении и сотрудничестве со сверстниками, детьми старшего и младшего возраста, взрослыми в процессе образовательной, общественно полезной, учебно-исследовательской, творческой и других видов деятельности.

**Метапредметные результаты** освоения курса кружка «Проектная деятельность» отражают:

- умение самостоятельно определять цели своего обучения, ставить и формулировать для себя новые задачи в учѐбе и познавательной деятельности, развивать мотивы и интересы своей познавательной деятельности;

- умение самостоятельно планировать пути достижения целей, в том числе альтернативные, осознанно выбирать наиболее эффективные способы решения учебных и познавательных задач;

- умение соотносить свои действия с планируемыми результатами, осуществлять контроль своей деятельности в процессе достижения результата, определять способы действий в рамках предложенных условий и требований, корректировать свои действия в соответствии с изменяющейся ситуацией;

- умение оценивать правильность выполнения учебной задачи, собственные возможности еѐ решения;

- владение основами самоконтроля, самооценки, принятия решений и осуществления осознанного выбора в учебной и познавательной деятельности;

- умение определять понятия, создавать обобщения, устанавливать аналогии, классифицировать, самостоятельно выбирать основания и критерии для классификации, устанавливать причинно-следственные связи, строить логическое рассуждение, умозаключение (индуктивное, дедуктивное и по аналогии) и делать выводы;

- умение создавать, применять и преобразовывать знаки и символы, модели и схемы для решения учебных и познавательных задач;

- **у**мение организовывать учебное сотрудничество и совместную деятельность с учителем и сверстниками; работатьиндивидуально и в группе:находить общее решение и разрешать конфликты на основе согласования позиций и учѐта интересов; формулировать, аргументировать и отстаивать своѐ мнение;

- умение осознанно использовать речевые средства в соответствии с задачей коммуникации для выражения своих чувств, мыслей и потребностей; планирования и регуляции своей деятельности; владение устной и письменной речью, монологической контекстной речью;

- формирование и развитие компетентности в области использования информационнокоммуникационных технологий;

- формирование и развитие экологического мышления, умение применять его в познавательной, коммуникативной, социальной практике и профессиональной ориентации.

**Предметныерезультаты**отраженывсодержаниипрограммы.

#### **Содержание курса**

# **1. Основы моделирования и конструирования**

#### **1.1.Вводное занятие. Материалы и инструменты.**

*Теория:* Техника безопасности и правила поведения на занятиях кружка.

Значение техники в жизни людей. Знакомство с планом работы объединения. Показ готовых самоделок.Материалы и инструменты, применяемые в работе: бумага, картон, древесина, пластмасса, клей, краски. Свойства и применение материалов.

*Практика:* Организация рабочего места. Инструменты и приспособления (ножницы, нож, молоток, плоскогубцы, шило и др.). Правила пользования ими. Техника безопасности при работе с инструментом. Знакомство с основными рабочими операциями при работе с бумагой, древесиной. Правила работы с клеем, кистью. Уборка рабочего места.

# **1.2.Общие понятия о проектировании технических систем.**

*Теория:* Виды инженерных объектов, сооружения, транспортныесредства, линии коммуникаций. Машины, аппараты, приборы, инструмент. Научные подходы к проектированию и созданию новых механизмов и машин для аддитивных технологий, авиационных робототехнических систем, медицинской робототехники, объектов наноиндустрии, экзоскелетов и других систем.

Чертѐж – язык техники. Дать понятие о техническом рисунке, эскизе, чертеже. Понятие о шаблонах, трафаретах, их применение. Знакомство и приѐмы работы с инструментами (чертѐжные: линейкой, угольником, циркулем и другими).

*Практика:* Построение простейших развѐрток. Вычерчивание развѐрток деталей. Вырезание ножницами. Изготовление модели планера из бумаги.

#### **1.3. Общие принципы моделирования Компас-3D.**

*Теория:* Использование компьютерной графики в различных сферах деятельности человека. Способы визуализации графической информации. Современные средства для разработки проектной документации, сопровождения изделия в его жизненном цикле, средства диагностики.

Обзор программы Компас-3D. Общие принципы моделирования. Применение программного обеспечения Компас 3D – для создания проектной документации: моделей объектов и их чертежей. Изучение интерфейса и основных возможностей программы твердотельного моделирования Компас 3D. Знакомство с основными элементами окна программы.

*Практика:* Включение Системы, Создание и виды Документов, интерфейс окна Чертѐж, элементы управления окном, Основная надпись, Геометрические примитивы. Завершение работы с программой.

# **1.4. Простейшие двигатели и движители для моделирования.**

*Теория:* Двигатели и движители. Пружинный двигатель, резиномотор, Устройство, назначение и способы изготовления двигателей. Принципы работы простейших двигателей. Виды движителей. Простейший редуктор. Техническое обслуживание двигателей идвижителей. Правила безопасности.

*Практика:* Сборкарезиномотора, изготовление простейшегодвижителя , возду́шный винт (пропе́ллер), сборка ходовой частимодели.

# **1.5. Основы управления электричеством** *.*

*Теория:* Управление электричеством. Законы электричества. Как быстро строить схемы: макетная плата. Чтение электрических схем. Шаговый двигатель. Серводвигатель. Элементы питания (батареи, аккумуляторы). Простейшие электросхемы. Простейший редуктор. Роль микроэлектроники на современном этапе развития общества. Основные понятия микроэлектроники. Структура и состав контроллера Arduino. Среда программирования. Правила безопасности.

*Практика:* Тестовые задания по правилам безопасной работы сэлектричеством. Сборка простейшейэлектроцепи. Управление шаговым двигателем.

# **1.6.Аддитивное производство. Подготовка модели к печати.**

*Практика*: Технологии 3D-печати для машиностроительных предприятий. Селективное лазерное плавление (SLM), Лазерная стереолитография (SLA), Селективное лазерное спекание (SLS), Моделирование методом послойного наплавления (FDM), Многоструйная печать (MJP), Полноцветная струйная печать (CJP)

Классификация станков с ЧПУ, их виды и возможности. Основные компоненты станков с ЧПУ. Основные типы станков с ЧПУ. Сверлильные устройства. Фрезерные станки.

Подготовка модели к печати. Печать модели. Общие требования к 3D-печатаемым объектам. Особенности 3D печати. Разновидности 3D-принтеров. Основы трехмерного сканирования.Форматы файлов. STL формат и печать на 3D принтере.

#### **2. Моделирование самолетов**

# **2.1. Введение. Авиамоделизм. Винтокрылые машины.**

*Теория:* Понятие об авиационной терминологии, о профессиях, занятых в авиации и самолетостроении, о первых межконтинентальных перелетах. Самолеты, построенные перед началом Первой мировой войны. Самолеты периода Первой мировой войны. Самолеты, построенные перед началом Второй мировой войны. Боевые самолеты Великой Отечественной войны.

Классификация современных самолетов. Знакомство с основами полета модели, с главными элементами конструкции модели. Летающие игрушки. Центр тяжести модели, устойчивость, угол атаки, угол «V» крыла. Основные понятия теории полетов. Воздух и его основные свойства. Атмосфера. Подъемная сила. Лобовое сопротивление. Крыло и его характеристики. Центр тяжести, устойчивость в полете. Основные конструкционные части самолета. Условия, какие обеспечивают полет. Принцип полѐта планера.

Подъѐмная сила при вращении винта. Различные конструкции моделей «муха». Первые винтокрылые машины в Европе, США, России. Классификация современных вертолетов по их функциональному назначению и конструктивным особенностям. Вертолеты одновинтовой, двухвинтовой и многовинтовой схем. Реактивные вертолеты различного назначения. Особенности устройства и изготовления моделей современных вертолетов.

*Практика*:Выбор проектируемой модели. Использование сведений из литературных источников, технических журналов, Internet ресурсов для обоснования принятых решений. Функциональные качества, инженерные качества объекта, размеры, материал. Изготовление простых чертежей и шаблонов. Различные способы соединения деталей при изготовлении моделей и макетов. Простейшие приемы отделки и окраски моделей и макетов.

# **2.2.Проектирование и изготовление моделей (по выбору детей).**

*Практика:*Конструирование и дизайн-проектирование изделия с использованием ПК, установление состава деталей. Разработка чертежей деталей проектного изделия. Составление технологических карт изготовления деталей изделия. Создание индивидуальных моделей на основе самостоятельно созданного эскиза.

#### **3. Основные принципы программирования микроконтроллеров**

# **3.1. Программирование Arduino.**

*Теория:*Структура и состав контроллера Arduino. Среда программирования.

Основные характеристики. Подпрограммы: назначение, описание и вызов. Параметры, локальные и глобальные переменные. Логические конструкции. Функция и ее аргументы. Создание собственных функций и их использование.

*Практика:* Знакомство с платой ArduinoUno, ее распиновкой и возможностями. Процесс установки и поэтапной настройки среды программирования Arduino IDE, интерфейс программы, основные требования к созданию программы на языке программирования С++ в среде программирования Arduino IDE.

1. Установка Arduino IDE

- 2. Запуск Arduino IDE
- 3. Подключение Arduino к компьютеру
- 4. Настройка Arduino IDE на работу с ArduinoUno.
- 5. Загрузка первого скетча.

# **Тема 3.3. Эксперимент 1. Кнопка и светодиод.**

*Практика:*Подключаем к ардуино кнопку и светодиод (при нажатой кнопке светодиод будетгореть, при отжатой — не гореть).

Необходимые компоненты:

- 1. Кнопка: 1 шт.
- 2. Красный LED светодиод 5 мм: 1 шт.
- 3. Резистор 220Ω: 1 шт.
- 4. Резистор 10КΩ: 1 шт.
- 5. Макетная плата : 1 шт.

6. Разноцветные перемычки для макетной платы.

# **Тема 3.4. Эксперимент 2. Потенциометр (переменный резистор)**

*Практика:*Задача: считывать аналоговое значение с потенциометра, а потом отображать на экране.

Необходимые компоненты:

1. Потенциометр: 1 шт.

2. Макетная плата: 1 шт.

3. Разноцветные перемычки для макетной платы

**4. Первые шаги к созданию робота**

#### **4.1. Эксперимент 3. Электромотор (управляем скоростью вращения)**

*Практика:*Управление скоростью вращения электромотора с помощью ШИМ Необходимые компоненты:

1. Электродвигатель: 1 шт.

2. Транзистор полевой IRFZ24N: 1 шт.

3. Потенциометр 10КΩ: 1 шт.

4. Резистор 10КΩ: 1 шт.

5. Макетная плата: 1 шт.

#### **6. Разноцветные перемычки для макетной платы.**

# **4.2. Эксперимент 4. Драйвер мотора (меняем скорость и направление)**

*Практика:*Управление скоростью и направлением вращения электромотора с помощью ШИМ

Необходимые компоненты:

1. Электродвигатель: 1 шт.

- 2. Транзистор полевой IRFZ24N (n канал): 1 шт.
- 3. Транзистор полевой IRFZ24N (p канал): 1 шт.
- 4. Потенциометр 10КΩ: 1 шт.
- 5. Резистор 10КΩ: 1 шт.
- 6. Макетная плата: 1 шт.

7. Разноцветные перемычки для макетной платы.

# **4.3. Эксперимент 5. Датчик температуры и влажности DHT11.**

*Практика:*После загрузки программы, открыв монитор порта. На экране отображается комнатная температура и влажность.

Необходимые компоненты:

1. Arduinoконтроллер: 1 шт.

2. DHT 11 модуль: 1 шт.

3. Макетная плата: 1 шт.

4. Разноцветные перемычки для макетной платы.

# **5. Итоговая конференция, выставка работ учащихся, соревнования.**

#### **5.1. Создание модели.**

*Практика*:Конструирование и дизайн-проектирование изделия с использованием ПК, установление состава деталей. Разработка чертежей деталей проектного изделия. Составление технологических карт изготовления деталей изделия. Создание индивидуальных моделей на основе самостоятельно созданного эскиза.

# **5.2.Создание рабочего чертежа, сборочного чертежа в Компас-3D.**

*Теория:* Понятия «изделие» и «деталь». Графическое изображение деталей и изделий. Графическая документация: технический рисунок, эскиз, чертѐж. Линии и условные обозначения. Понятие «грань», «ребра», вершины», «плоскость»

*Практика*:Запуск программы. Просмотр готовых моделей деталей.

Твердотельное моделирование. Моделирование поверхностей. Гибридное моделирование. Сплайновые поверхности. Прямое вариационное моделирование. Моделирование листовых деталей.

Создание формы детали методом выдавливания. Трехмерное моделирование сложных тел с применением операции "приклеить выдавливанием". Создание модели с помощью операции «вырезать выдавливанием. Редактирование модели. Создание модели с элементами скругления и фасками. Панель свойств и параметры операций. Создание файла детали. Сохранение файла модели. Привязки. Добавление материала к основанию.

# **5.3.Подготовка компьютерной презентации модели.**

*Теория:* Разработка варианта рекламы. Вставка документов в PowerPoint. Применение эффектов анимации. Оформление проектных материалов. *Практика*: Подготовка электронной презентации проекта.

#### **5.4. Выставка. Игры. Конкурсы. Соревнования.**

*Теория:* Правила проведения выставки, соревнований. Значение игр, соревнований и праздников в организации свободного времени учащихся. Познавательный характер игр. Развитие сообразительности, настойчивости, силы воли у учащихся во время соревнований.

*Практика:*Выставка. Авиамодельные соревнования. Разнохарактерные игры и соревнования (скоростной перелѐт, соревнования на дальность полета и пробега, точность посадки, звеньевой перелет, воздушный бой, многоборье моделистов и др.)

# **6. Классификация транспортной техники.**

# **6.1. Введение. Классификация транспортной техники.**

*Теория:* История развития автомобиля. Автотранспорт и его значение в народном хозяйстве. Профессии людей, занятых в автомобильной промышленности. Путь развития автомобиля. Классификация легковых автомобилей. Проектирование и конструирование автомоделей. Основные части автомобиля и их модели (двигатель, передающий механизм, рама, кузов и т.д.). Строительные машины (экскаватор, подъемный кран, автокран). Тракторы гусеничные и колесные. Пожарные машины и спасательная техника.

*Практика*:Выбор проектируемой модели. Использование сведений из литературных источников, технических журналов, Internet ресурсов для обоснования принятых решений. Функциональные качества, инженерные качества объекта, размеры, материал. Изготовление простых чертежей и шаблонов. Различные способы соединения деталей при изготовлении моделей и макетов. Простейшие приемы отделки и окраски моделей и макетов.

#### **6.2. Проектирование и изготовление моделей (по выбору детей).**

*Практика*: Конструирование и дизайн-проектирование изделия с использованием ПК, установление состава деталей. Разработка чертежей деталей проектного изделия. Составление технологических карт изготовления деталей изделия. Создание индивидуальных моделей на основе самостоятельно созданного эскиза.

# **7. Военная и специальная техника.**

# **7.1. Введение. Вооружение, военная и специальная техника.**

*Теория:* Оружие древнего мира. Оружие средних веков. Назначение Вооруженных Сил РФ. Виды Вооруженных Сил РФ. Техническая оснащенность Вооруженных Сил РФ танки, боевые машины пехоты, бронетранспортѐры, артиллерия различной мощности и назначения, противотанковые ракетные комплексы, зенитные ракетные комплексы, средства управления, автоматическое стрелковое оружие.

*Практика*:Выбор проектируемой модели. Использование сведений из литературных источников, технических журналов, Internet ресурсов для обоснования принятых решений. Функциональные качества, инженерные качества объекта, размеры, материал. Изготовление простых чертежей и шаблонов. Различные способы соединения деталей при изготовлении моделей и макетов. Простейшие приемы отделки и окраски моделей и макетов.

**7.2. Проектирование и изготовление моделей (по выбору детей).** *Практика*: Конструирование и дизайн-проектирование изделия с использованием ПК.Разработка чертежей деталей проектного изделия. Составление технологических карт изготовления деталей изделия. Создание моделей на основе самостоятельно созданного эскиза.

# **8. Су́дострое́ние (кора́блестрое́ние)**

# **8.1. Введение. История и эволюция судостроения.**

*Теория:* История и эволюция судостроения, современные технологии.

Гребной флот. Парусный флот. Современное судостроение. Основные понятия и термины. Судовая силовая установка. Судовые системы. Значение морского и речного флота. Классификация моделей кораблей и судов, их назначение: гражданские суда, военные корабли, подводные лодки, яхты. Краткие сведения о маломерных парусных судах. Основные элементы судна: нос, корма, палуба, борт. Надстройки, мачты, киль, паруса. Знакомство с технической терминологией: корпус, рубка, иллюминатор, трап, леерное ограждение, резиномотор.

*Практика*:Выбор проектируемой модели. Использование сведений из литературных источников, технических журналов, Internet ресурсов для обоснования принятых решений. Функциональные качества, инженерные качества объекта, размеры, материал. Изготовление простых чертежей и шаблонов. Различные способы соединения деталей при изготовлении моделей и макетов. Простейшие приемы отделки и окраски моделей и макетов.

# **8.2. Проектирование и изготовление моделей (по выбору детей).**

*Практика*: Конструирование и дизайн-проектирование изделия с использованием ПК, установление состава деталей. Разработка чертежей деталей проектного изделия. Составление технологических карт изготовления деталей изделия. Создание индивидуальных моделей на основе самостоятельно созданного эскиза.

# **9. Проектирование и изготовление изделий.**

#### **9.1.Творческий проект. Этапы проектирования и конструирования.**

*Теория:* Выбор темы и обоснование выбора темы проекта. Использование сведений из литературных источников, технических журналов, Internet ресурсов для обоснования принятых решений. Функциональные качества, инженерные качества объекта, размеры.

*Практика*: Обоснование идеи изделия на основе маркетинговых опросов. Экономическая оценка стоимости выполнения проекта. Документирование результатов труда и проектной деятельности; расчѐт себестоимости продукта труда; примерная экономическая оценка возможной прибыли с учѐтом сложившейся ситуации на рынке товаров и услуг;

#### **9.2. Создание детали, рабочего чертежа, сборочного чертежа в Компас-3D.**

*Практика*: Конструирование и дизайн-проектирование изделия с использованием ПК, установление состава деталей. Разработка чертежей деталей проектного изделия.

Составление технологических карт изготовления деталей изделия. Объѐм документации: Пояснительная записка, спецификация. Графические документы: Технический рисунок объекта, чертѐж общего вида, чертежи деталей. Эскиз: разрез объекта. Создание модели объекта и ассоциативного чертежа.

# **9.3.Создание технической модели.**

*Практика*:Изготовление деталей изделия и контроль их размеров, сборка изделия и его отделка.

# **10. Защита проекта.**

# **10.1. Подготовка компьютерной презентации модели.**

*Практика*: Разработка варианта рекламы. Вставка Компас-3D документов в PowerPoint. Применение эффектов анимации. Оформление проектных материалов. Подготовка электронной презентации проекта.

#### **10.2.Защита проекта.**

*Практика*: Демонстрация модели. Публичное выступление с докладом. Подведение итогов. Оценка результатов деятельности на основе критериев.

Анализ и обсуждение итогов работы группы и индивидуальных достижений обучающихся за учебный год. Формирование портфолио достижений.

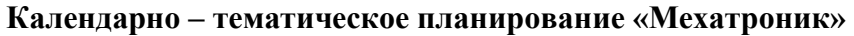

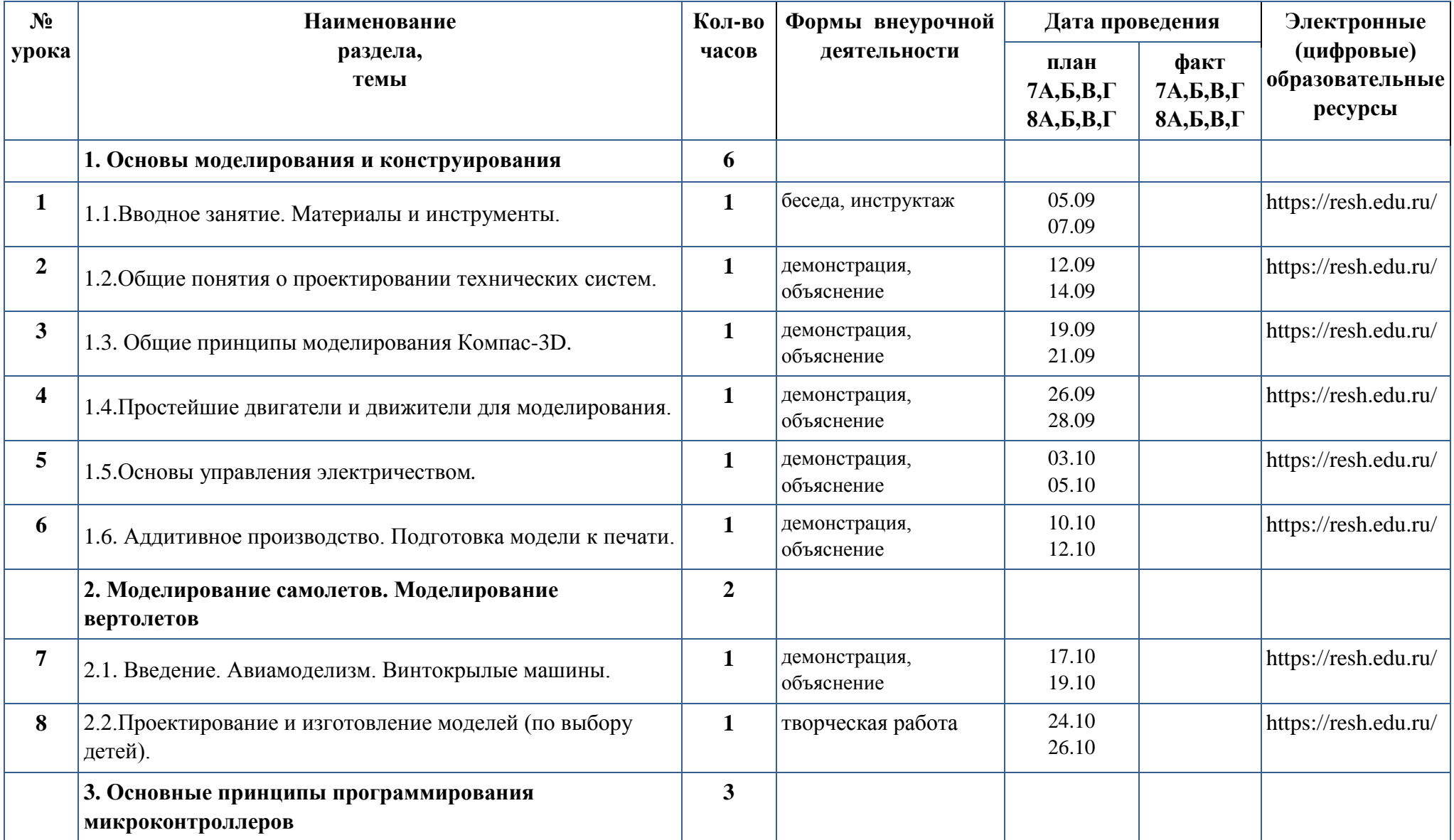

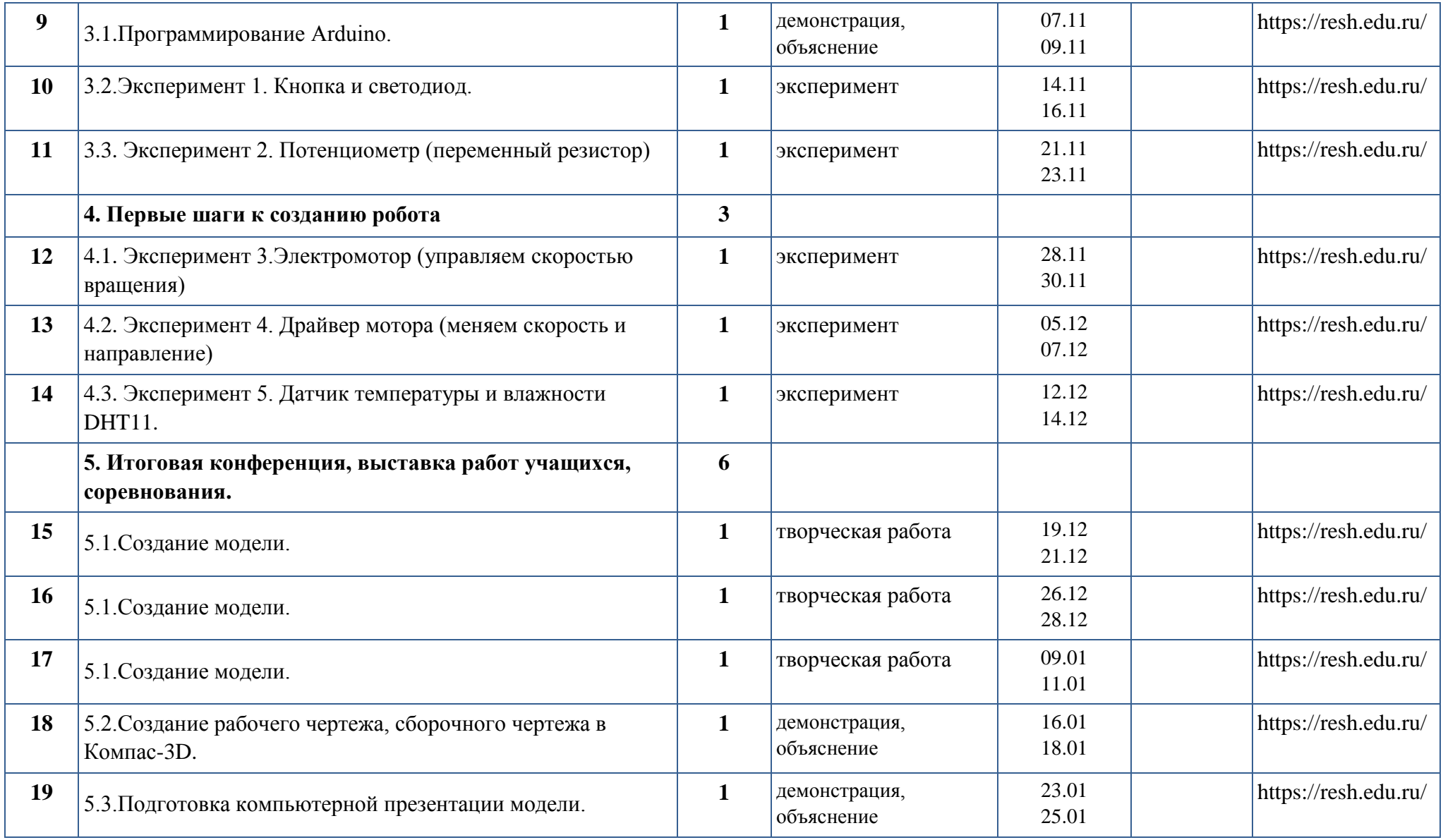

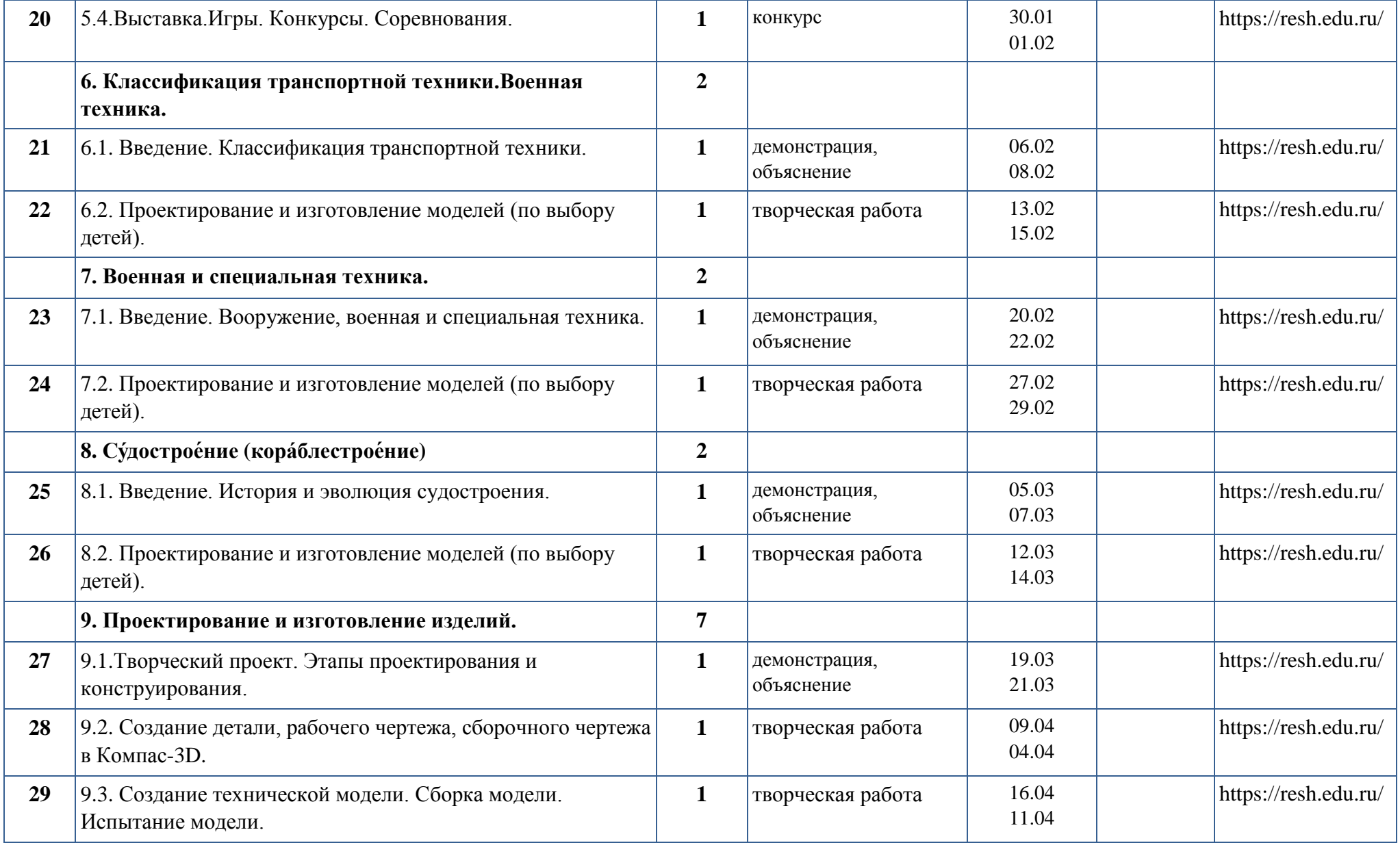

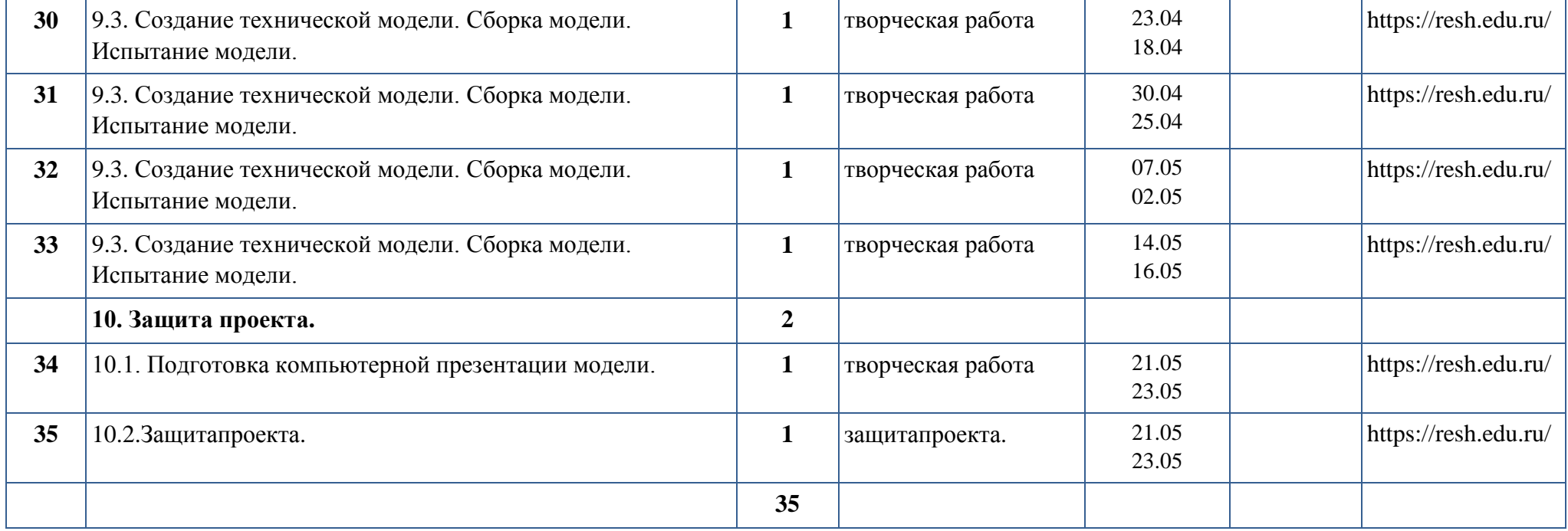

# **Лист корректировки Календарно-тематического планирования на 2022-2023 учебный год**

**Учитель: Кяшкин А.В. предмет: «Мехатроник»классы:** 

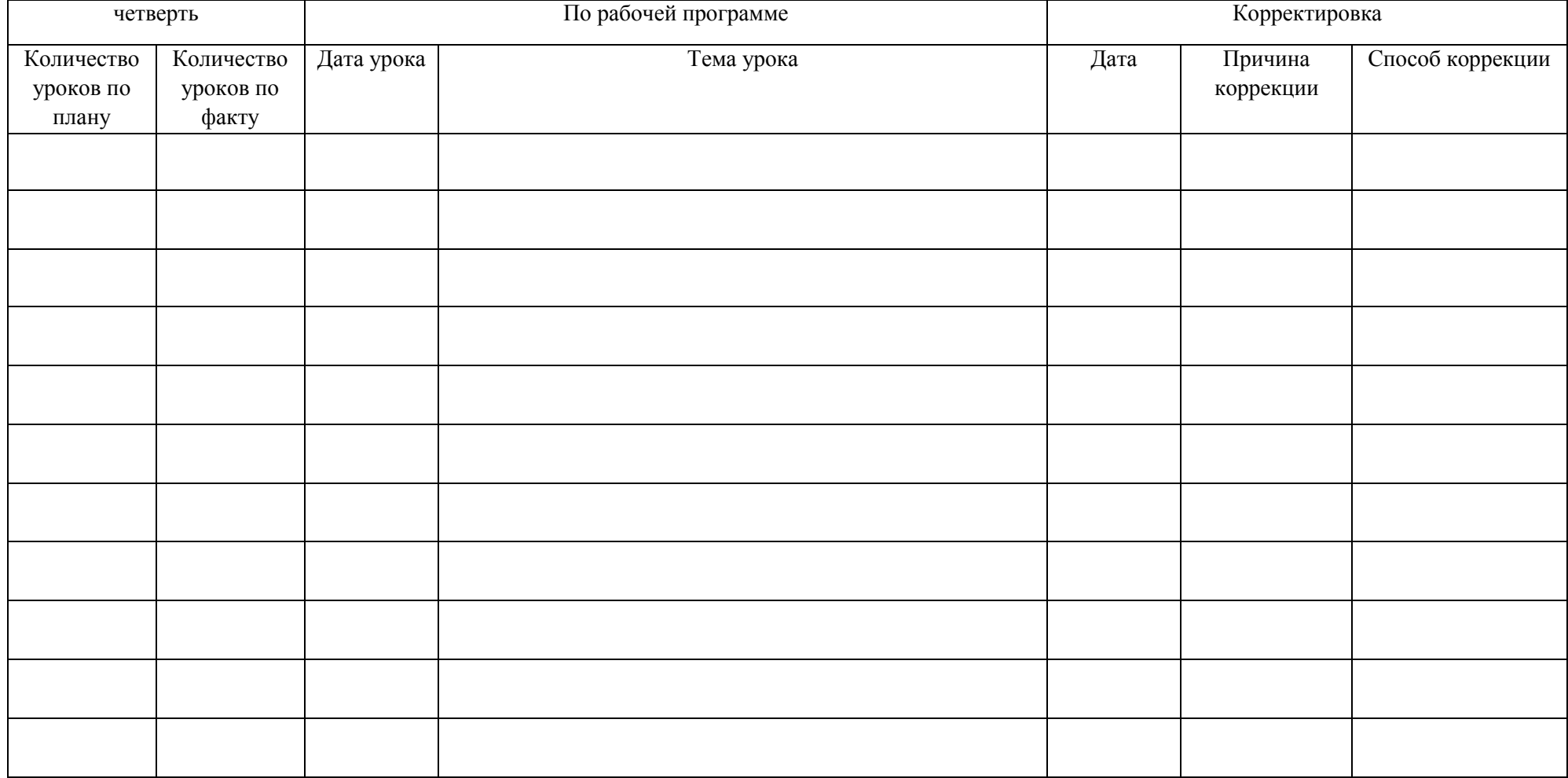

# **Учебно-методическое обеспечение:**

# **Технические средства обучения**

телевизор, компьютер.

- Электронные учебники по КОМПАС-3D V12,
- Лекция презентация: «Введение в компьютерную графику», САПР»
- Программное обеспечение КОМПАС-3D V12.
- Электронные учебники по Робототехнике, на каждом компьютере.
- Встроенные в программу Среда программированияArduino;
- Набор Arduino на каждом компьютере (рабочее место).

# **Учебно - наглядные пособия**

Дидактические материалы:

Шаблоны деталей и моделей, чертежи, схемы.Готовые модели для изучения терминологии и конструкции.

# **Материально-техническое обеспечение:**

*Материально-технические условия* реализации программы.

Помещение отвечает требованиям санитарно-гигиеническим норм и правил безопасности. Оформлено наглядными пособиями, инструкциями по выполнению работ и технике безопасности, готовыми изделиями.

Оборудовано вентиляцией для удаления вредных отходов производства (пыли).

Оборудование для творческой лаборатории укомплектовано так, чтобы обеспечить выполнение всех видов работ. Необходимый минимум оборудования: станки для механической обработки материалов, рабочие столы, верстаки для слесарных и столярных работ, инструмент.

Конструкция и организация рабочих мест обеспечивает возможность выполнения работ в полном соответствии с учебными программами, а также учитывает различия антропометрических данных учащихся, требования научной организации труда и технической эстетики. Планировка учебного кабинета, размещение в нем рабочих мест и мебели обеспечивает благоприятные и безопасные условия для организации учебновоспитательного процесса, возможность контроля за действиями каждого учащегося.

Рабочим местом индивидуального пользования является верстак.

Учебный кабинет обеспечивается необходимыми для оказания первой помощи медицинскими и перевязочными материалами (аптечка), с зафиксированным адресом и телефоном ближайшего лечебного учреждения, где может быть оказана медицинская помощь.

# **6. Список литературы**

1. Горский В. А., Кротов И.В. Программа для внешкольных учреждений и общеобразовательных школ. Техническое творчество учащихся. - М.: Министерство просвещения СССР, 1988.

- 2. Гусев Б.К., Докин В.Ф. Основы авиации. М. Транспорт, 1988.
- 3. Павлов Л.П. Твоя первая модель. М., ДОСААФ, 1979.
- 4. Рожков B.C. Строим летающие модели. М. Патриот, 1990.

# **Электронные ресурсы:**

- 1. Avia-Model <http://avia-model.com/>
- 2. Очумелые ручкиhttp://ochumelye.ru/book/3/page/150/
- 3. Моделка (радиоуправляемые модели) https://моделка.рф/